<span id="page-0-0"></span>Использование машинного обучения в задачах количественной металлографии

### Ковун В.А., Каширина И.Л., Бондаренко Ю.В

Воронежский государственный университет

2019

- Выделить замкнутые контуры зерен металла на исходном изображении;
- Вывести обработанное изображение с отмеченными контурами зёрен;
- Вычислить площади зёрен;
- Построить гистограмму распределения площадей зёрен.

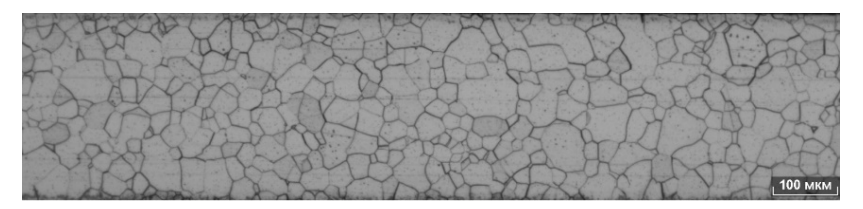

Пример исходного изображения шлифа металла

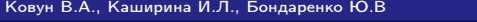

Воронежский государственный университет

[Использование машинного обучения в задачах количественной металлографии](#page-0-0) 2/16

## Сеть U-Net

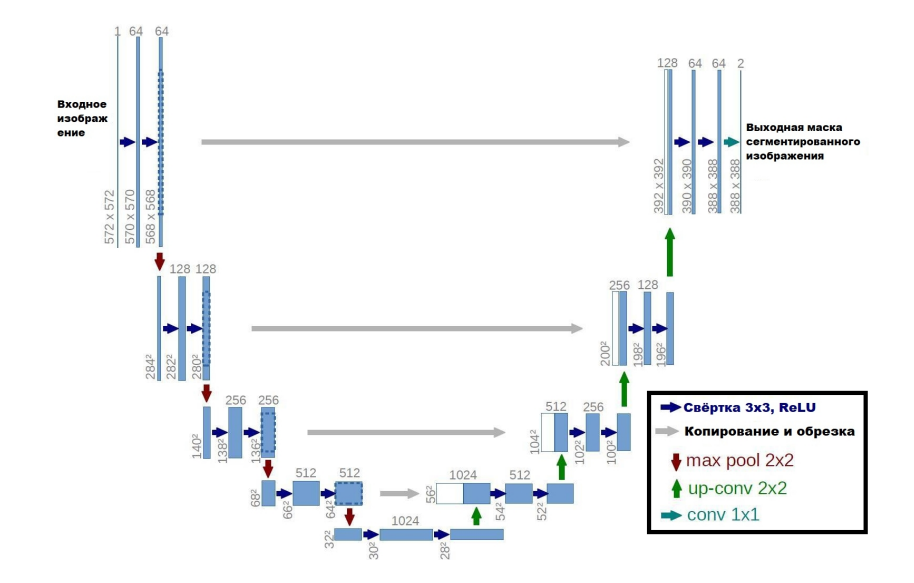

#### Ковун В.А., Каширина И.Л., Бондаренко Ю.В Воронежский государственный университет

[Использование машинного обучения в задачах количественной металлографии](#page-0-0) 3 / 16

# Обучение сети U-Net

- 1 Разрезание входных изображений и их масок на фрагменты 256х256 пикселей;
- 2 Аугментация изображений (elastic transform, повороты и отражения);
- 3 Нормализация итоговых фрагментов.

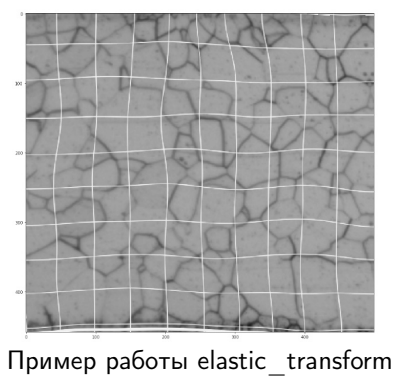

Ковун В.А., Каширина И.Л., Бондаренко Ю.В Воронежский государственный университет

[Использование машинного обучения в задачах количественной металлографии](#page-0-0) 4 / 16

Параметры эксперимента:

- $\blacksquare$  Размер пакета (батча): 16;
- 2 Количество эпох: 30;
- 3 Количество батчей на одну эпоху при обучении: 50;
- 4 Количество батчей на одну эпоху при валидации: 10;
- 5 Оптимизатор: Adam;

Функция ошибок – бинарная кросс-энтропия:

$$
L(y, \hat{y}) = -y \log \hat{y} - (1 - y) \log (1 - \hat{y}) \tag{1}
$$

Ковун В.А., Каширина И.Л., Бондаренко Ю.В Воронежский государственный университет

В качестве метрики точности была использована метрика Dice score:

$$
dice(Y, \hat{Y}) = \frac{2 \sum_{i,j} y_{ij} \hat{y}_{ij}}{\sum_{i,j} y_{ij}^2 + \sum_{i,j} \hat{y}_{ij}^2},
$$
 (2)

где  $Y=(y_{ij})_{i=1}^H\, \frac{W}{j-1}$  — построенная алгоритмом карта сегментации (которая может содержать вещественные значения),  $\hat{Y}=(\hat{y}_{ij})_{i=1}^H\frac{W}{j-1}$  – корректная карта сегментации (содержащая бинарные значения).

Ковун В.А., Каширина И.Л., Бондаренко Ю.В Воронежский государственный университет

Для обучения нейросетевой модели были сформированы обучающая и тестовая выборки. Размер обучающей выборки (после разрезания и аугментации) – 2800 изображений, размер тестовой – 700.

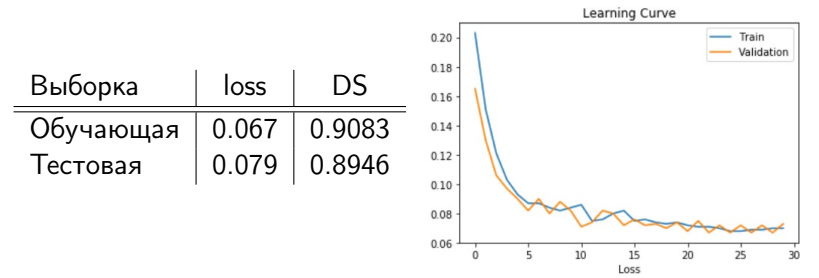

#### Ковун В.А., Каширина И.Л., Бондаренко Ю.В Воронежский государственный университет

[Использование машинного обучения в задачах количественной металлографии](#page-0-0) 7 / 16

### Примеры работы сети

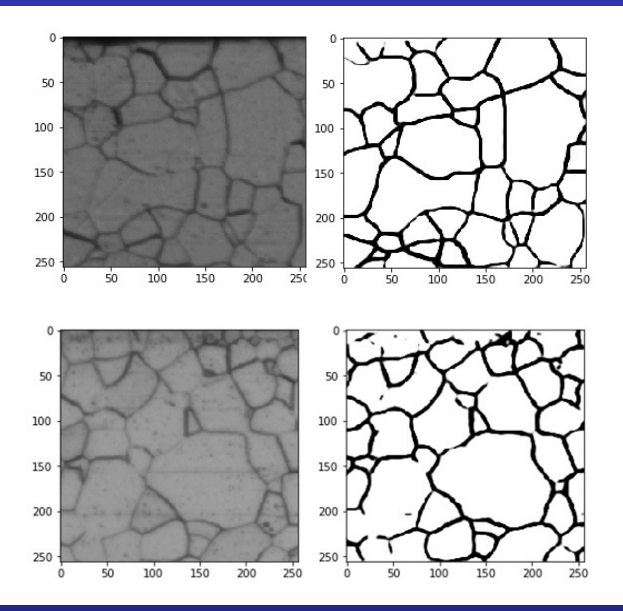

### Ковун В.А., Каширина И.Л., Бондаренко Ю.В Воронежский государственный университет

[Использование машинного обучения в задачах количественной металлографии](#page-0-0)  $8/16$ 

- Контрастирование пикселей;
- Эрозия и дилатация изображения;
- Использование алгоритма водораздела (watershed) для поиска сегментов на изображении;
- Отыскание контуров и площадей найденных алгоритмом сегментов.

Ковун В.А., Каширина И.Л., Бондаренко Ю.В Воронежский государственный университет

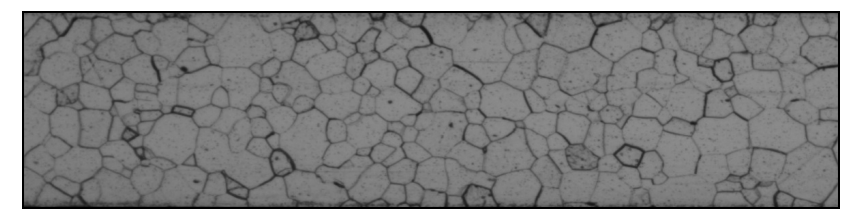

Исходное изображение

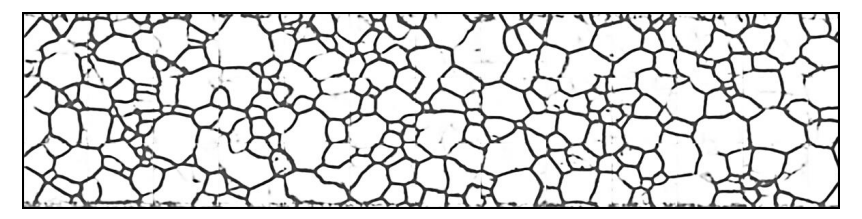

Результат работы U-Net (после склейки)

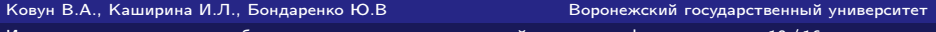

[Использование машинного обучения в задачах количественной металлографии](#page-0-0)  $10/16$ 

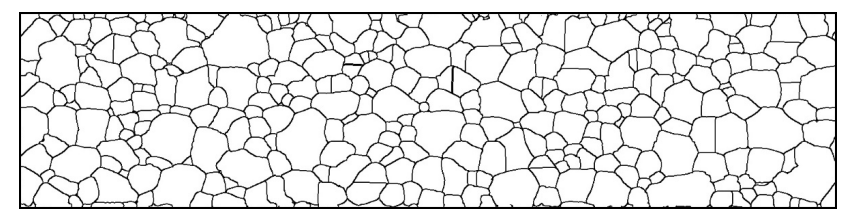

Результат постобработки

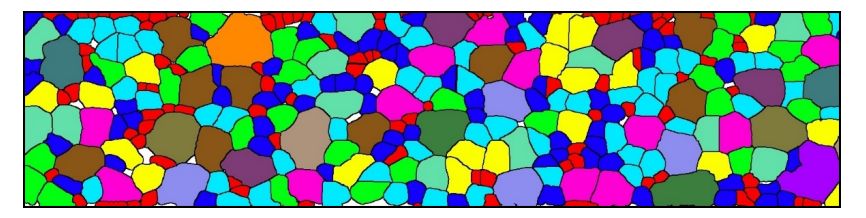

Окраска сегментов по интервалам площадей

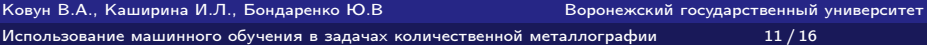

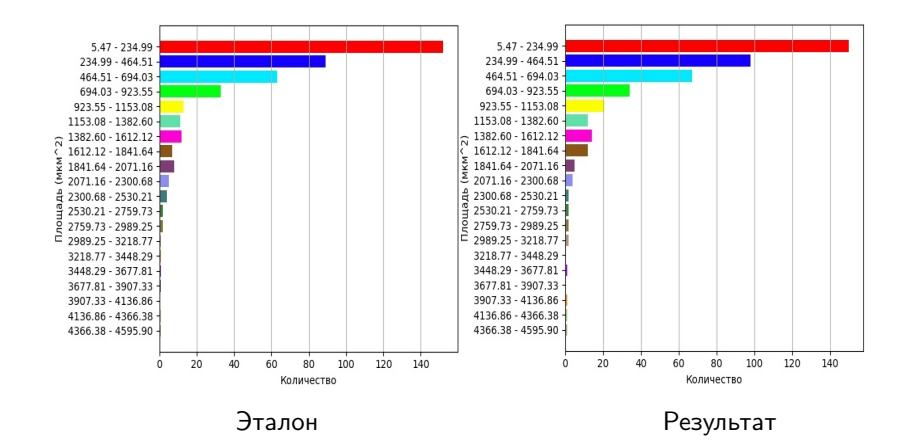

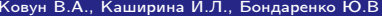

Воронежский государственный университет

[Использование машинного обучения в задачах количественной металлографии](#page-0-0) 12 / 16

Метрики, используемые в функции compareHist() из библиотеки OpenCV для сравнения гистограмм двух распределений:

Корреляция:

$$
d_1(H_1, H_2) = \frac{\sum_l (H_1(l) - \overline{H}_1)(H_2(l) - \overline{H}_2))}{\sqrt{\sum_l (H_1(l) - \overline{H}_1)^2 \sum_l (H_2(l) - \overline{H}_2)^2}}
$$
(3)  
rqe  $\overline{H}_k = \frac{1}{N} \sum_l H_k(J)$   
Xu-κвадрат:  

$$
d_2(H_1, H_2) = \sum_l \frac{(H_1(l) - H_2(l))^2}{H_1(l)}
$$
(4)

Ковун В.А., Каширина И.Л., Бондаренко Ю.В Воронежский государственный университет

[Использование машинного обучения в задачах количественной металлографии](#page-0-0) 13 / 16

Пересечение:

$$
d_3(H_1, H_2) = \sum_l \frac{\min H_1(I), H_2(I)}{\max H_1(I), H_2(I)}
$$

(5)

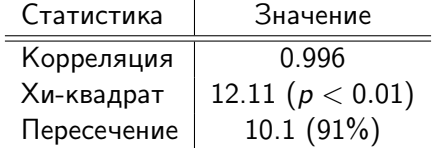

Ковун В.А., Каширина И.Л., Бондаренко Ю.В Воронежский государственный университет

[Использование машинного обучения в задачах количественной металлографии](#page-0-0) 14 / 16

Предложенный метод демонстрирует гибкость нейронных сетей в обработке изображений. Нейронная сеть U-Net показала себя применимой в задаче сегментации микрофотографий срезов металла. Хороший результат достигается при совмещении нейросетевого подхода с классическим алгоритмом сегментации, что позволяет обоим алгоритмам взаимно компенсировать недостатки. Сравнение результатов вывода программы с эталонными образцами демонстрирует хорошую корреляцию и высокую точность результатов.

- ГОСТ 5639-82 Стали и сплавы. Методы выявления и определения величины зерна (с Изменением N 1) [Текст]. – Взамен ГОСТ 5639-65; Введ. с 01.01.1983. – Москва: Изд-во стандартов, 1988. — 16 с.
- Ronneberger O., Fischer P., Brox T. U-Net: Convolutional Networks for Biomedical Image Segmentation // Medical Image Computing and Computer-Assisted Intervention, New York: Springer, Cham, 2015. — vol. 9351, С. 234–241.
- Beucher S., Meyer F. The Morphological Approach to Segmentation: The Watershed Transformation // Mathematical Morphology in Image Processing, New York: Marcel Dekker Inc., 1993. — С. 433–481.